# **Screen Watermark For Business Кряк Скачать [Latest-2022]**

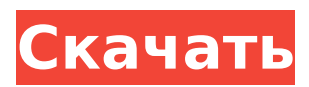

## **Screen Watermark For Business Crack For PC [Latest 2022]**

Предотвращает несанкционированное удаление водяных знаков Стоит отметить, что во время установки пользователям предлагается ввести адрес электронной почты и пароль учетной записи, которые являются обязательными при попытке удалить приложение. Это делается для того, чтобы приложение не было удалено с компьютера без согласия руководства. Помимо этого, для установки достаточно нажать несколько кнопок «Далее», и сразу же пользователи увидят главное окно Screen Watermark for Business, в котором содержатся подробные письменные инструкции по использованию со скриншотами. Просто нужно взглянуть на несколько секунд, и они смогут насладиться всеми возможностями приложения. Настройка различных текстовых и графических водяных знаков Screen Watermark for Business позволяет пользователям добавлять на экран до четырех текстовых водяных знаков. Пользователи могут настроить внешний вид водяного знака (шрифт, размер, цвет, прозрачность, выравнивание) и установить его положение. По умолчанию текст отображается по диагонали поверх всех остальных открытых окон. Вместе с текстовым водяным знаком можно использовать до четырех графических водяных знаков. В этом случае пользователи также могут выбрать входное изображение и настроить его положение, масштабирование и уровень прозрачности. По умолчанию водяной знак отображается на всех мониторах главного компьютера, а предварительный просмотр позволяет пользователям увидеть, как он выглядит, прежде чем применять изменения. Если руководство решит, что водяной знак должен постоянно находиться на рабочем столе, желательно выбрать подходящий шрифт, цвет и размер, так как работать с большим красным сообщением на экране в течение длительного периода времени, безусловно, утомительно. Простое развертывание на всех компьютерах компании Бизнес-версия Screen Watermark предлагает несколько дополнительных функций, призванных упростить развертывание программного обеспечения. Например, системные администраторы могут экспортировать политику водяных знаков на другой компьютер в локальной сети или на сервер без особых хлопот.Все приложения-агенты на сервере будут принимать импортированную политику и применять ее, периодически загружая ее в случае внесения изменений. Еще одна особенность, которую стоит отметить, связана с созданием автоматической установки, которая не требует учетных данных, информации о прокси-сервере и настройки политики водяных знаков. С помощью этого установщика все сотрудники могут легко установить политику водяных знаков на свой компьютер. Простое средство защиты конфиденциальных данных на ПК Screen Watermark for Business предоставляет один из самых простых способов предотвратить несанкционированный обмен конфиденциальной информацией с помощью снимков экрана. Его легко настроить и развернуть на уровне предприятия.

#### **Screen Watermark For Business Crack License Keygen Free Download For PC**

Экранный водяной знак для бизнеса предназначен для нанесения водяного знака на экран вашего компьютера с помощью

пользовательского водяного знака. С помощью этого инструмента вы можете заменить собственный логотип или текст компании. Этот инструмент легко изменяет цвет или размер водяного знака экрана вашей компании на экране вашего ПК. Он может сохранить логотип вашей компании или название компании на экране вашего компьютера и добавить важное сообщение. Логотип вашей компании можно заменить логотипом водяного знака, а также добавить собственный логотип компании. \* Водяной знак \* Сохраните логотип или название вашей компании \* Screen Watermark Tool добавляет водяные знаки на экран вашего ПК \* Легко изменить размер водяного знака \* Иметь водяной знак на всех компьютерах \* Изменить цвета водяного знака \* Водяной знак экрана установки в один клик \* Запустить водяной знак в системе \* Как добавить водяной знак на экран вашего ПК? Просто установите программное обеспечение Watermark, и водяной знак будет отображаться на экране вашего ПК. Скачать бесплатно водяной знак экрана для бизнеса, основанный на JVmBea. Я просто человек, который любит проекты с открытым исходным кодом и бесплатное программное обеспечение. Так много бесплатных программ/проектов с открытым исходным кодом посвящают меня. Если вы заинтересованы, вы можете внести свой вклад в свои проекты с открытым исходным кодом на Github. Если вы обнаружили какие-либо ошибки или сбои, пожалуйста, отправьте заявку. Лицензия: ------- Любой вопрос? Найдите ответ на Скриншоты водяного знака на экране для бизнеса Водяной знак на экране для бизнеса. Описание издателя. Предотвращает несанкционированное удаление водяных знаков. Стоит отметить, что пользователей просят ввести адрес электронной почты и пароль учетной записи во время установки, которые являются обязательными при попытке удалить приложение. Это делается для того, чтобы приложение не было удалено с компьютера без согласия руководства. Помимо этого, для установки достаточно нажать несколько кнопок «Далее», и сразу же пользователи увидят главное окно Screen Watermark For Business Cracked Version, в котором содержатся подробные письменные инструкции по использованию со скриншотами.Просто нужно взглянуть на несколько секунд, и они смогут насладиться всеми возможностями приложения. Настройка различных текстовых и графических водяных знаков Текстовый водяной знак для бизнеса позволяет пользователям добавлять на экран до четырех текстовых водяных знаков. Пользователи могут настроить внешний вид водяного знака (шрифт, размер, цвет, прозрачность, выравнивание) и установить его положение. По 1709e42c4c

# **Screen Watermark For Business 2022 [New]**

-Предотвращает несанкционированное удаление водяных знаков -Простое средство защиты конфиденциальных данных на ПК -Простота установки и развертывания на уровне предприятия -Интегрирован с Outlook (убедится, что сообщение останется на экранах всех пользователей ПК) Инструмент администратора WEBADMIN - это простой в использовании и очень мощный инструмент веб-администрирования. Он имеет такие функции, как файловый менеджер, ftp, почтовый клиент, программа чтения новостей, клиент групп новостей, клиент telnet, ftp-клиент и другие полезные инструменты, но WEBADMIN - это больше, чем просто FTP или веб-менеджер! WEBADMIN используется в качестве центрального инструмента связи для ряда администраторов вебсайтов, например, для тех, кто размещает веб-сообщества. Это позволяет использовать один экземпляр WEBADMIN для нескольких различных веб-сайтов, тем самым уменьшая объем требуемой конфигурации и устраняя необходимость в отдельных учетных записях. Пользовательский интерфейс прост и интуитивно понятен. Расширенные функции легко доступны из пунктов меню. Новый пользователь может шаг за шагом пройти через интерфейс WEBADMIN, в то время как опытные пользователи найдут многие расширенные функции, скрытые в более непонятных меню. В набор функций для администратора входят: \* Файловый менеджер WEBADMIN — просматривайте и редактируйте файлы удаленно в интуитивно понятном текстовом файловом менеджере. \* WEBADMIN FTP Manager - простая удаленная настройка, администрирование и мониторинг FTPсерверов. \* WEBADMIN SimpleNews — просмотр и управление группами новостей и электронной почтой с помощью простой в использовании программы для чтения новостей \* Диспетчер электронной почты WEBADMIN — отправляйте и получайте электронные письма с вложениями \* Веб-сервер WEBADMIN простая настройка, администрирование и мониторинг собственного веб-сервера. \* WEBADMIN Telnet Server - Включите безопасный удаленный доступ через Интернет Riseup предоставляет безопасные коммуникационные решения для активистов, правозащитников и журналистов, пострадавших от политических репрессий, которые хотят оставаться в сети и оставаться доступными, даже когда их доступ в Интернет заблокирован. Это программное обеспечение поможет вам достичь двух основных целей: \* Используйте различные сервисы (например.электронная почта, чат, рассылка...), чтобы повысить безопасность и сохранить конфиденциальность ваших сообщений от вашего интернет-провайдера. \* Возможность получать оповещения на вашем языке от веб-сайтов или служб (например, письма, угрозы смертью и т. д.), на получение которых вы ранее подписались. Riseup предлагает ряд различных услуг, и все они работают одинаково. Первое, что нужно сделать, это зайти на сайт Riseup, где вы зарегистрируетесь для

# **What's New In Screen Watermark For Business?**

Защитите локальные файлы ПК и конфиденциальные данные \*\*\* С помощью Screen Watermark for Business вы можете защитить все изображения, видео и документы на рабочем столе вашего ПК. После активации водяной знак может быть добавлен к любому

открытому окну, что делает его практически невозможным для удаления. Экранный водяной знак позволяет защитить компьютер от вредоносных скриншотов. \*\*\* Настройте параметры водяного знака - выберите тип водяного знака, входное изображение, положение, масштабирование и многие другие свойства. \*\*\* Устраните необходимость в защите паролем - используйте свой адрес электронной почты, чтобы применить водяной знак экрана или удалить его. \*\*\* Всего одна установка и дополнительное программное обеспечение не требуется. \*\*\*\*\* До 4 текстовых водяных знаков и до 4 графических водяных знаков. \*\*\*\*\* Защищает все окна от любых программ, включая фон. \*\*\*\* Защитите свои документы и фотографии. • Пароль не требуется • Нет необходимости запускать какую-либо программу • Нет специальной установки • Работает на любом ПК \*\*\*\*\* Чрезвычайно прост в использовании • Защитите свои компьютеры от несанкционированных снимков экрана. • Только водяные знаки, просматриваемые на экране, будут иметь какое-либо влияние. • Не требует разрешения администратора • Доступно для Microsoft Windows XP/Vista/7/8/10. \*\*\*\*\* Поддерживает все версии Microsoft Windows Полнофункциональная система веб-безопасности CrimsonMonitor 1.4 с элегантным интерфейсом и профессиональными инструментами дополняется все более и более важными функциями для обеспечения очень высокой безопасности веб-сайта. В эту новую версию интегрировано несколько лучших в своем классе программ, что делает этот продукт все более и более мощным. Это идеальный выбор для всех пользователей Интернета, включая бизнес-клиентов и организаций, как для веб-хостинга, так и для бесплатных вебслужб безопасности. Мощный механизм системного анализа и обнаружения CrimsonVECTOR полностью обновлен для предотвращения и обнаружения различных атак на основе URLадресов. И теперь CrimsonISOTOP также включен для проверки вебсайтов на наличие хакерских вирусов. Последнее обновление также включает улучшенные программные компоненты для протоколов HTTP, FTP и MySQL. Технология защиты от DDoS-атак широко использовалась коммерческими сетевыми сервисами для обеспечения связности и целостности информации в режиме реального времени, а также для предотвращения любых видов DDoS-атак. В то время как в предыдущей версии CrimsonBOOT используется для предотвращения DDoS-атак. Но самой большой и самой впечатляющей особенностью этой новой версии является ее превосходный и простой пользовательский интерфейс, который очень привлекателен и удобен. Дизайн эстетичный, чистый и эффективный, с тремя основными панелями: веб-безопасность, HTTP и FTP и MySQL.

## **System Requirements For Screen Watermark For Business:**

Nvidia GeForce GTX 560 или аналогичный AMD Radeon HD 7870 или аналогичный 4 ГБ видеопамяти 4 ГБ ОЗУ Windows 7/8/10 (64-битная) 12 ГБ места на жестком диске Процессор AMD A-серии или Intel Core i3 ДиректХ 9.0с ЦП 1,60 ГГц Разрешение экрана 1280 х 1024 Как скачать и установить: Нажмите кнопку ниже и загрузите Black Ops 4 через программу бета-тестирования Battle.net. Процесс установки очень прост. Как только вы'